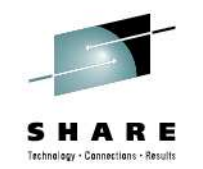

#### **WebSphere Application Server – Being the Backup Administrator**

Mike LoosIBM Session 11375<mark>Tuesd</mark>ay, August 7, 2012 4:30 PMmikeloos@us.ibm.com

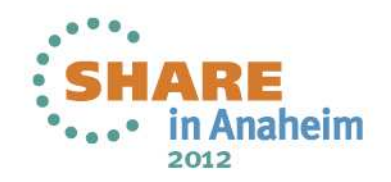

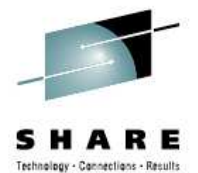

#### **WebSphere Application Server on z/OS**

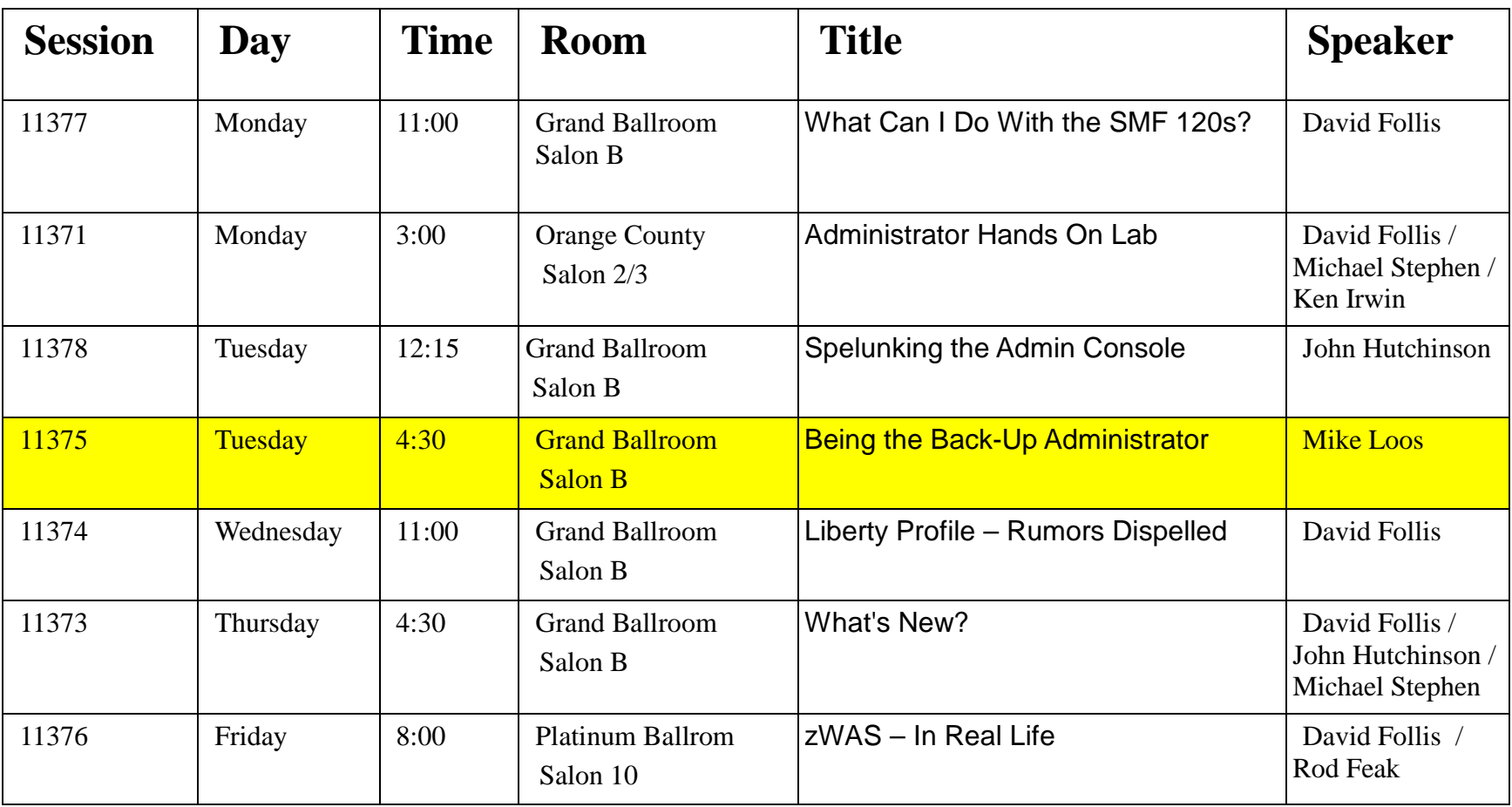

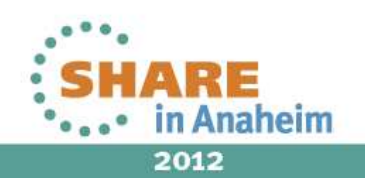

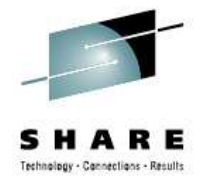

#### **The Backup Administrator**

- Needs to know:
	- Something about Unix.
		- Simple set of commands.
		- Filesystem layout and setup.
	- Something about Websphere.
		- Basic architecture.
		- Your naming convention.
		- Your port numbering convention.
		- Navigation of the adminconsole.
		- Any local "procedures"

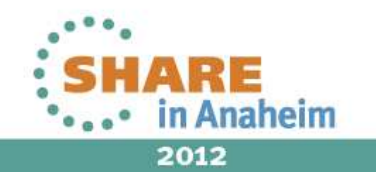

3

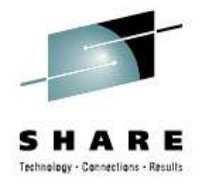

#### **The Backup Administrator**

- Needs to know:
	- Some systems programming topics.
		- PROCLIB location.
		- WLM stuff.
		- RMF stuff.
	- Security Topics.
		- Unix stuff.
		- z/OS stuff.
		- Hybrid stuff.
			- FACILITY class.
			- UNIXPRIV class
			- WebSphere stuff.

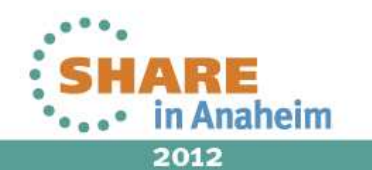

#### **Something about UNIX**

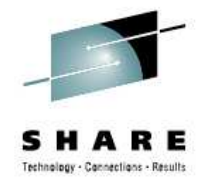

- • Shells...
	- ●ISHELL Unix tricycle.

- $\bullet$ OMVS Unix on training wheels
- 

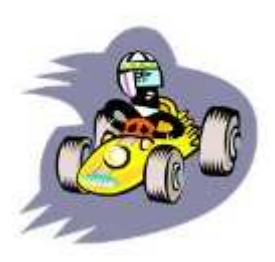

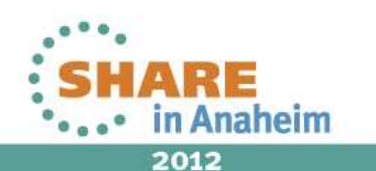

- $\bullet$ Telnet Unix.
	- $-3.14$ Interesting...

Complete your sessions evaluation online at SHARE.org/AnaheimEval

5

#### **Something about UNIX**

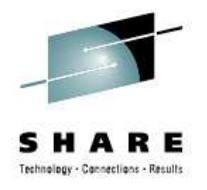

- Some commands
	- pwd
	- chmod
	- chown
	- ls
	- mkdir
	- $\bullet$ rm
	- cat
	- vim (and avim)
	- $\bullet$ mount
	- unmount
- chmount
- df
- zfsadm
- netstat  $\bullet$
- $\bullet$ man
- $\bullet$ bpxmtext

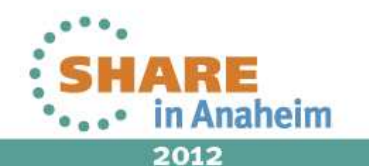

#### **How We Generally See the File Systems Deployed**

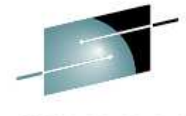

Here's a picture that shows how the file system would be created and mounted based on the jobs generated using the PRS4686\* planning spreadsheets:

> / (root)Root file system is typically relatively small

/wasv85config

We recommend a version directory with it's own relatively small file system so the root is not exposed to writes and out of space issues

We recommend a cell directory file system for each cell so the ID "home" directories can be built here and house any Java dumps

#### /nncell/aadmnode Owned by LPAR on which /aanodea Owned by LPAR A/aanodeb Owned by LPAR BDMGR is running

/aacell

These are the file systems created by the generated jobs Config and cell are manually created and mounted by you They can be quite large depending on the number and size of applications deployed

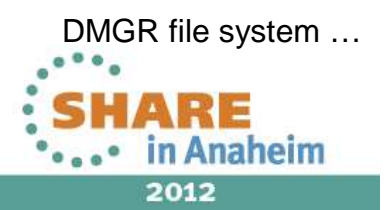

#### **The Essential Structure of DMGR Configuration Tree**Here's a snapshot of some of the key elements of the configuration structure:/wasv85config/aacell/aadmnode/DeploymentManager /bin /installableApps /java /java64 /lib /profiles /default /bin $\rightarrow$ /config /cells /<cell\_long\_name> /nodes /<node\_long\_name> /servers /<server\_long\_name> /logs /properties /wstemp **NXML** Files Deployment Manager's mount point and rootJava symlinked from hereShell scripts, JAR files and shared object moduleslogs -- where things like WSADMIN logging goes properties -- key properties files for functions and activities wstemp -- temporary directory that you can clean periodicallyOther platforms use "profiles" to allow multiple cell configurations in the same install root. But on z/OS we separate configuration from install so one profile is sufficientIdentical to distributed in basic structure; different in certain ways we'll showThis is the heart of itAll the nodes and all the servers and their properties for the whole cellXML Files represented hereXML Files

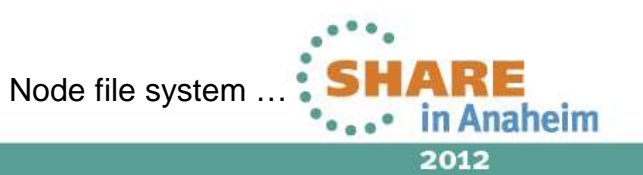

8

#### **Each Managed Node Has Similar Configuration**

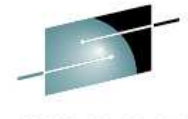

The key difference is in that it maintains only partial awareness of *other* nodes but *full* awareness of itself:

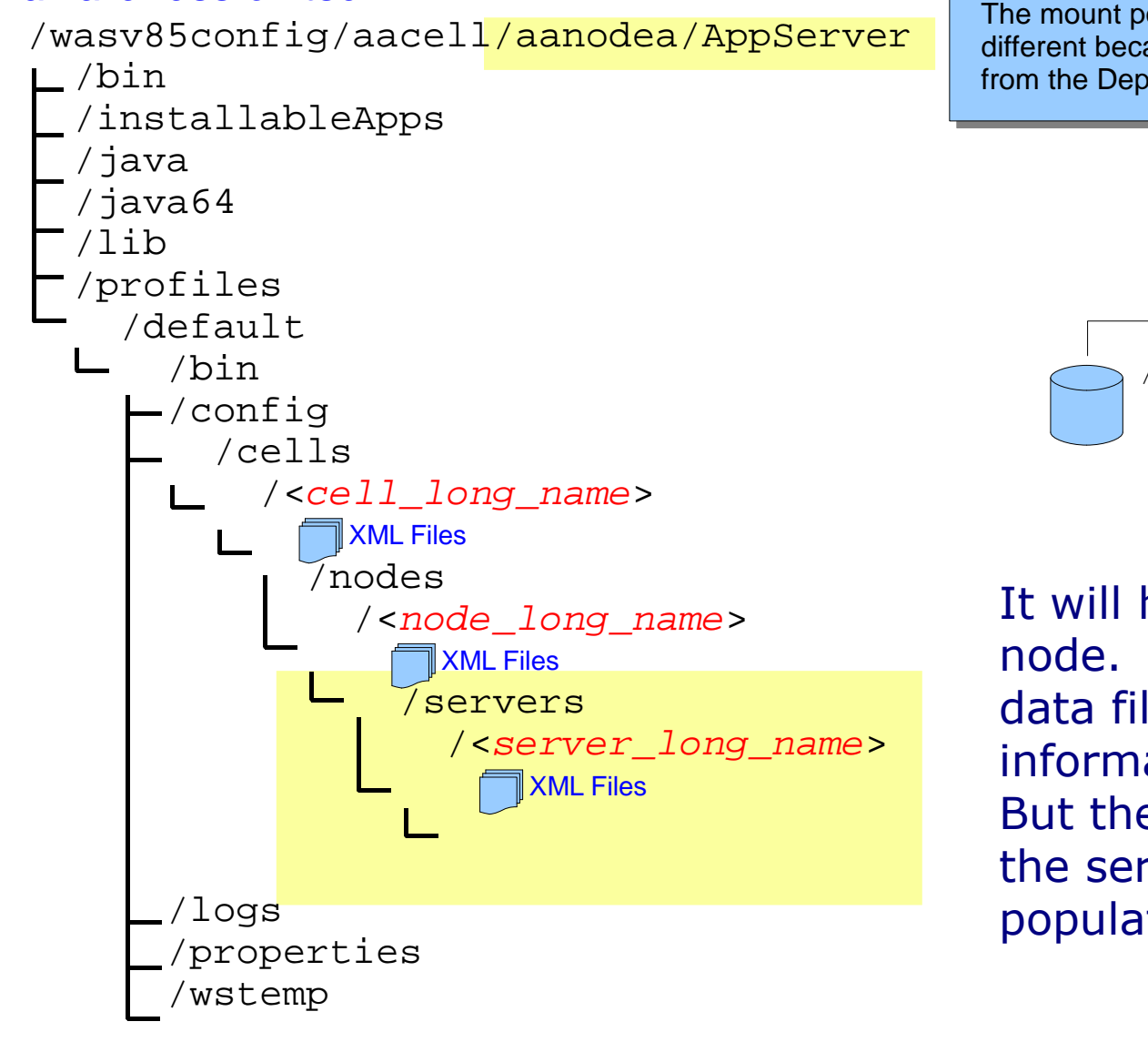

The mount point and the node root are different because this is a different node from the Deployment Manager node

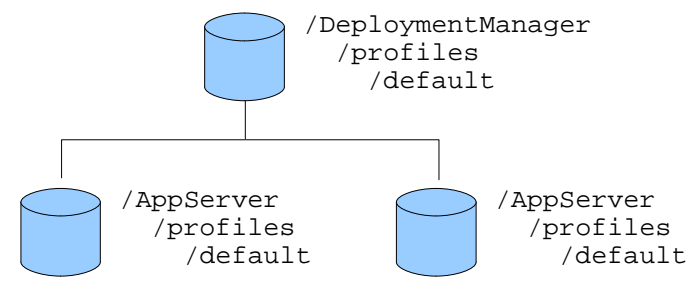

It will have a directory for each node. Other nodes have some metadata files that provides the partial information.But the node directory for itself and the servers under it are fully populated with detailed XML

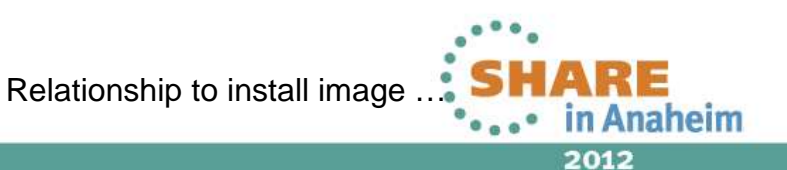

#### **Relationship to "Install Image"**

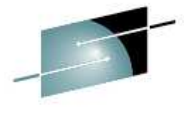

The "install image" is the file system that contains the product binaries. The configuration file. systems link to that via symbolic links:

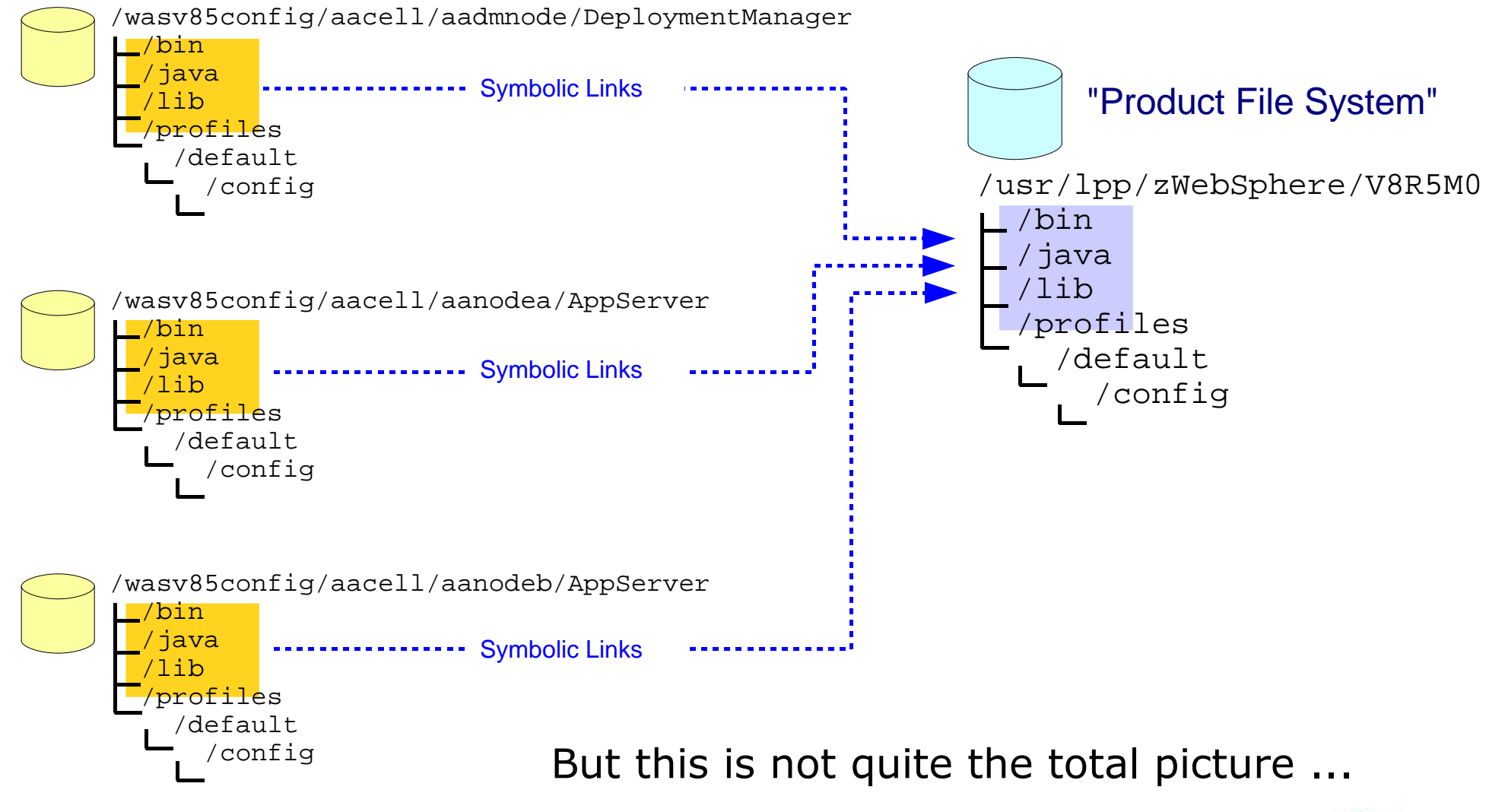

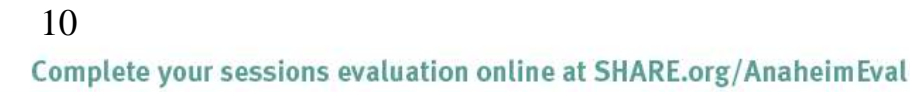

Intermediate symlinks …

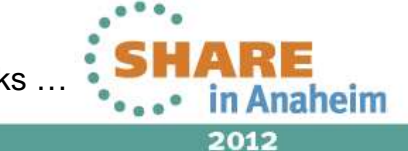

#### **Intermediate Symbolic Links**

 We've taken this symlink structure one step further by introducing an "intermediate symbolic link" for each node between the node and the install image:

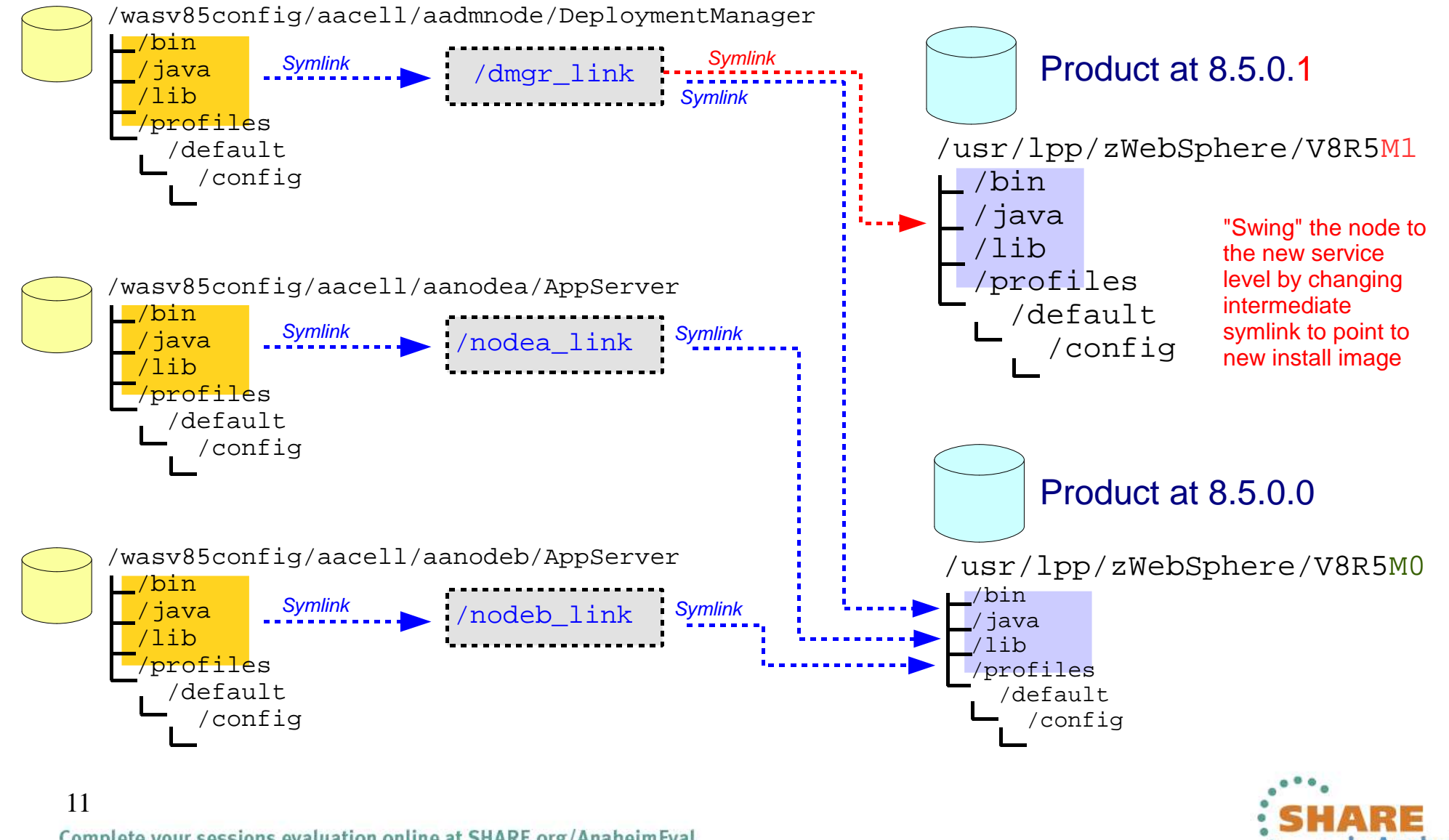

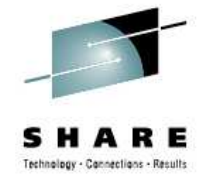

Complete your sessions evaluation online at SHARE.org/AnaheimEval

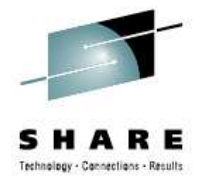

#### **WebSphere Basic Architecture**

- WebSphere configuration consists of:
	- Cells
		- Nodes
			- Servers
			- Nodeagents
		- Multinode config is appropriate for:
			- Clusters of servers

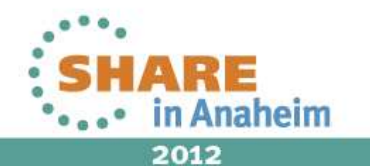

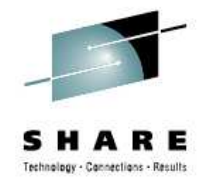

#### **A WebSphere 'ND' Cell**

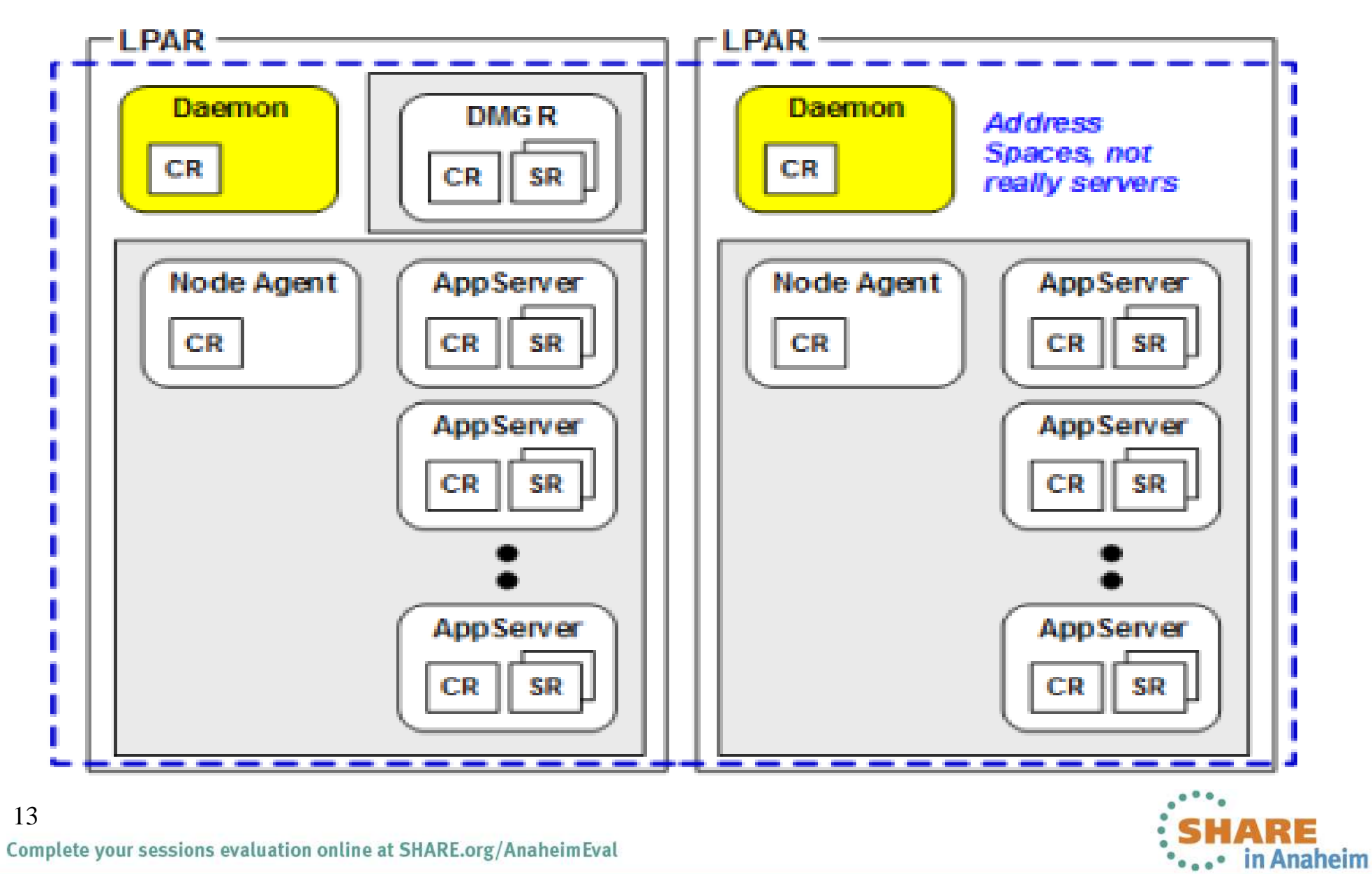

2012

### **A Naming Convention...**

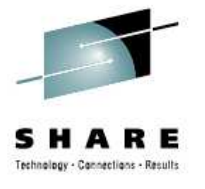

#### **WAS z/OS Short Names**

Short names are part of WAS z/OS because of key length limitations imposed by the OS, and also as a way to associate WAS resources with lower-level z/OS resources:

z/OS has an 8 character limit for many things. WLM is going to take the last to append an "S" for servantThat leaves 7 characters to work withHow will you allocate that? The spreadsheet does this:

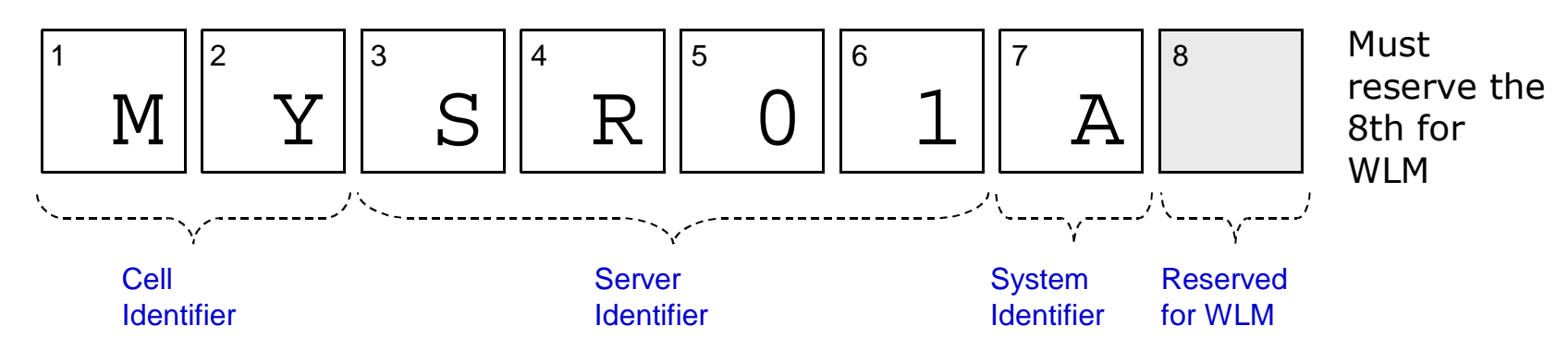

Starting every short name in a cell with the same characters is key ... it insures uniqueness between cells and allows you to quickly see everything related to a given cell

Variations exist to accommodate specific requirements

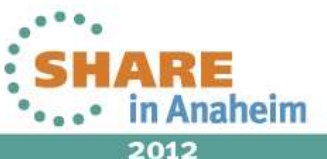

#### **Adminconsole navigation.**

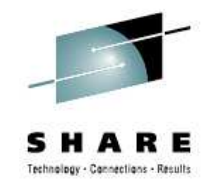

#### **Left-Side Navigator Bar for Admin Console**

 At this level the Admin Console is common across all platforms. The areas of focus for us in this workshop are indicated below:

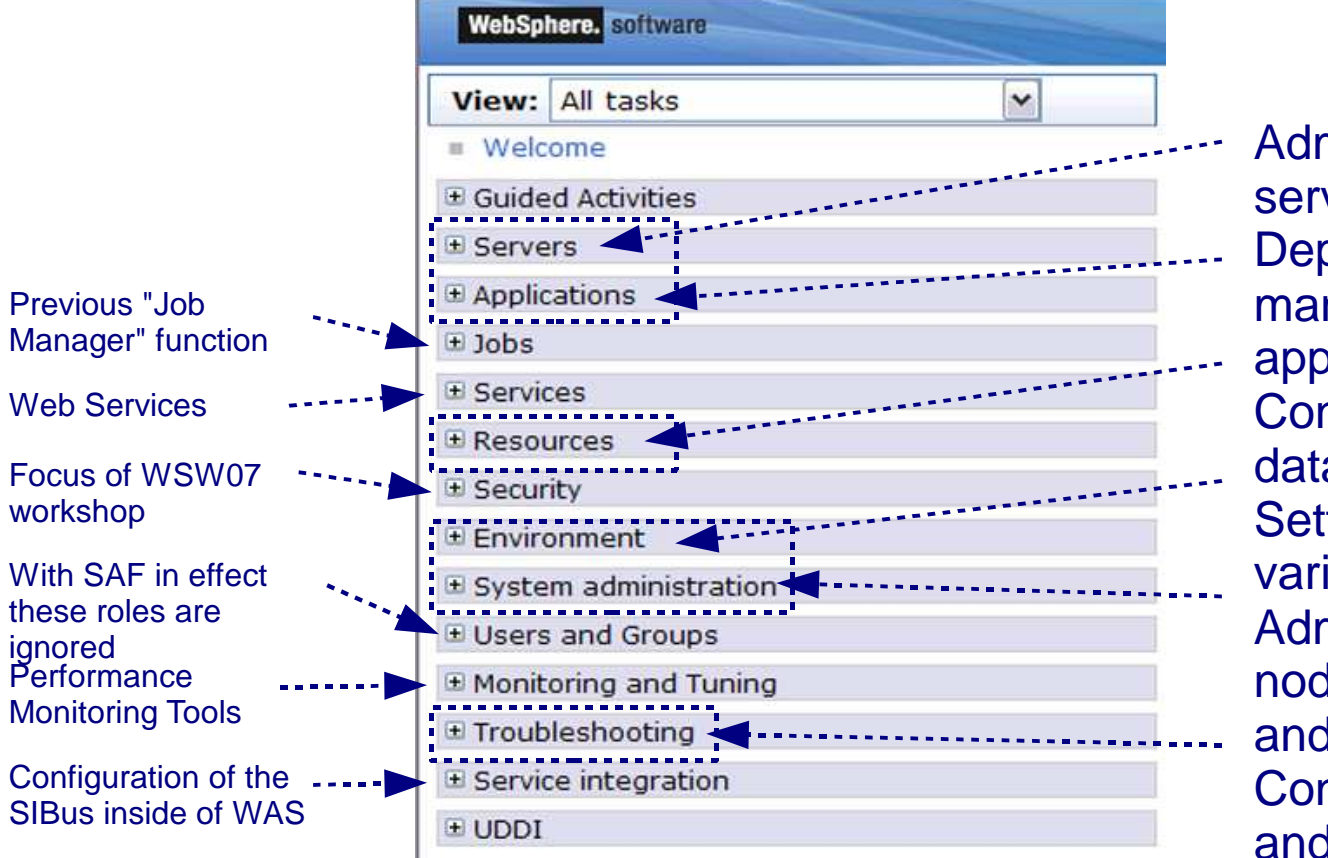

Administration of servers in cell Deploying and managing applications Configuring access to data resources Setting environment variables Administration of nodes, Node Agents and the DMGR Configuring logging and tracing

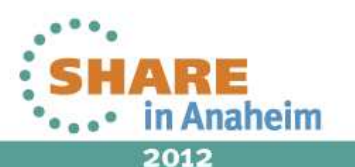

#### **Adminconsole navigation.**

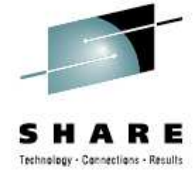

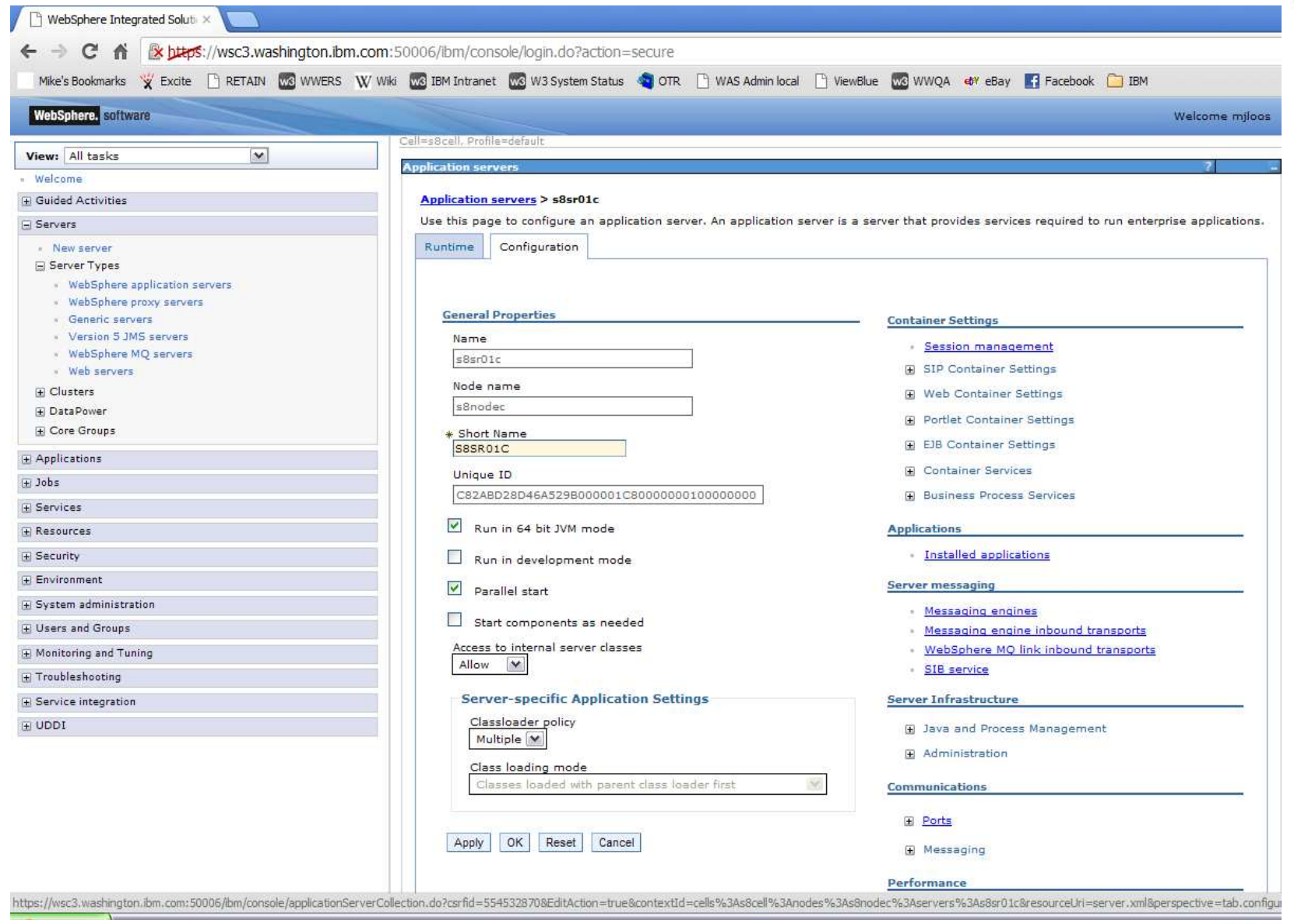

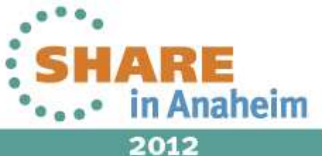

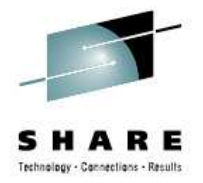

#### **Local Procedures.**

- Automation.
- Backup.
- Parmlib update serialization.
- Security.
- Basically, find out what the 'rules' are:
	- Follow them!

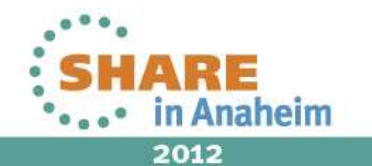

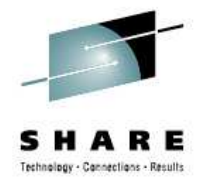

### **System Programming Topics.**

- $\bullet$  PROCLIB.
	- Where the one that is used for Started Task procedures is located.
	- Do you have access?
	- Names of the PROCs for a server.
- WLM Stuff.
	- Where the classification.xml file goes.
		- wlm\_classification\_file enviroment variable.
	- Which classes are available for your use.
	- Who is the local guru?

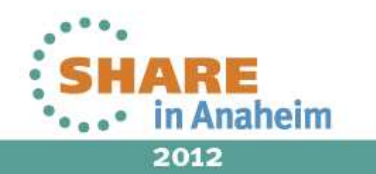

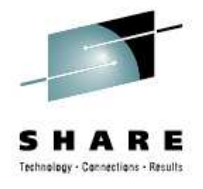

### **System Programming Topics.**

- RMF stuff.
	- The most interesting info is in the type 72 record.
	- Run a Workload Activity Report to get the info into readable formats.
		- Keywords. SYSRPTS(WLMGL(SCPER(CBCLASS,CBFAST,CBSLOW)))SYSRPTS(WLMGL(RCPER))

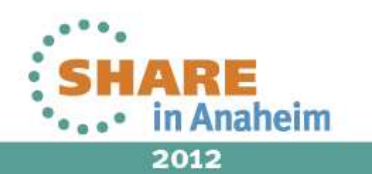

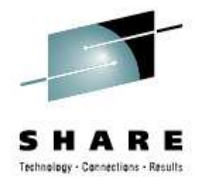

### **Security Topics**

- Unix stuff.
	- mode bits
		- drwxrwxrwx octal representation
		- d755 directory, user can do everything (read,write,search), –group member can read and search, others can read and search.
		- Each octet (111) (rwx) the corresponding bit allows access.
		- For files the low order bit allows the file to be executed, for directories it allows the directory to be searched.
	- Ownership
		- group:user

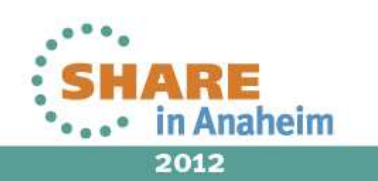

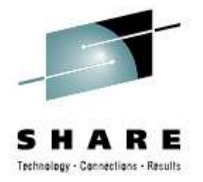

#### **Security Topics**

- z/OS stuff.
	- RACF STARTED class
	- RACF SERVER class
	- RACF FACILITY class
	- Certificate Stuff.
- Hybrid stuff.
	- FACILITY class stuff that is WebSphere specific.
	- BBO.TRUSTEDAPPS.\*\*
	- BBO.SYNC.\*\*
	- etc.

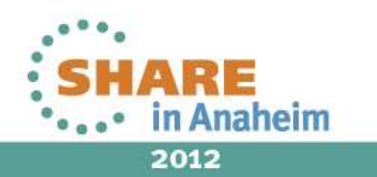

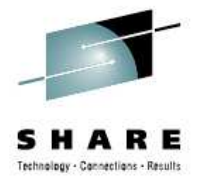

#### **Security Topics**

- Hybrid stuff...
	- UNIXPRIV class.
		- SUPERUSER.FILESYS
		- SUPERUSER.FILESYS.CHOWN
		- SUPERUSER.FILESYS.CHANGEPERMS
		- SUPERUSER.FILESYS.MOUNT
		- SUPERUSER.FILESYS.PFSCTL
		- etc.
	- WebSphere stuff.
		- RACF Classes.
			- EJBROLE, CBIND, SERVER.

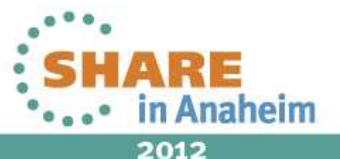

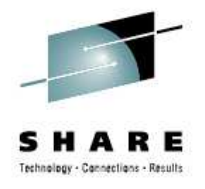

#### **Other Resources**

- The WebSphere InfoCenter.
	- There is a link off of the adminconsole Welcome page.
- Techdocs website.
	- http://www.ibm.com/support/techdocs
- SHARE website for previous presentations.
	- By: Follis, Bagwell, Hutchinson, Loos, Kearney, Stephens, Boone.
- USS Manuals.
	- z/OS V1R10.0 UNIX System Services Command Reference SA22-7802-xx
	- z/OS V1R10.0 UNIX System Services Planning GA22-7800-xx
- My email address is: mikeloos@us.ibm.com

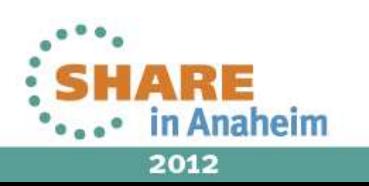

## **Summary**

- $\bullet$ Unix.
- •WebSphere
- •Security
- $\bullet$ Don't be reluctant to ask for help.

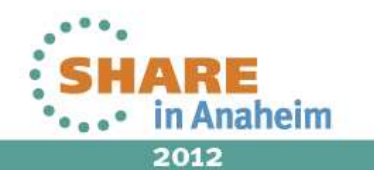

#### **System z Social Media**

- • System z official Twitter handle:
	- ► **@ibm\_system\_z**
- • Top Facebook pages related to System z:
	- ► **Systemz Mainframe**
	- ► **IBM System z on Campus**
	- ►**IBM Mainframe Professionals**
	- ► **Millennial Mainframer**
- • Top LinkedIn Groups related to System z:
	- ► **Mainframe Experts Network**
	- ►**Mainframe**
	- ►**IBM Mainframe**
	- ►**System z Advocates**
	- ► **Cloud Mainframe Computing**
- • YouTube
	- ► **IBM System z**

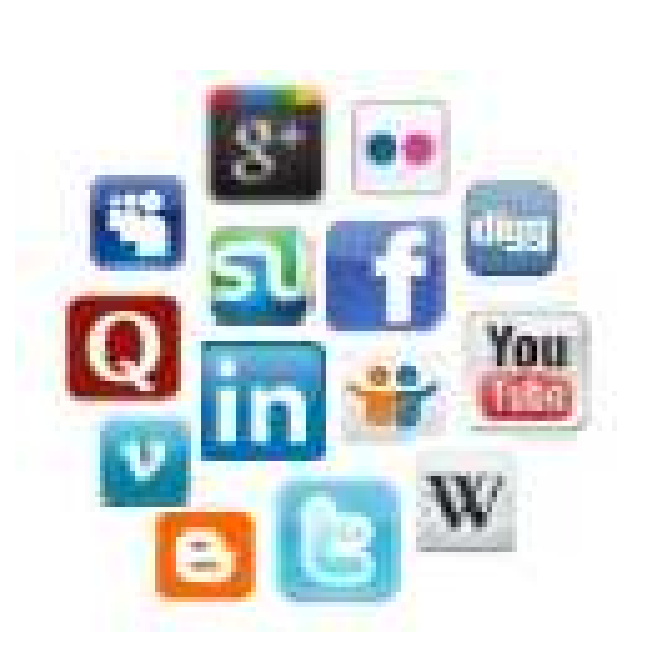

- Leading Blogs related to System z:
	- ► **Evangelizing Mainframe (Destination z blog)**
	- ► **Mainframe Performance Topics**
	- ► **Common Sense**
	- ►**Enterprise Class Innovation: System z perspectives**
	- ► **Mainframe**

•

- ►**MainframeZone**
- ►**Smarter Computing Blog**
- ► **Millennial Mainframer**

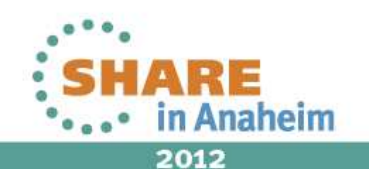

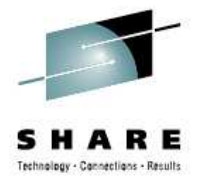

# **Questions?**

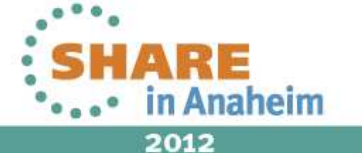

26Complete your sessions evaluation online at SHARE.org/AnaheimEval